## EECS1022 Programming for Mobile Computing (Winter 2021)

Q&A – Exam

Friday, April 16

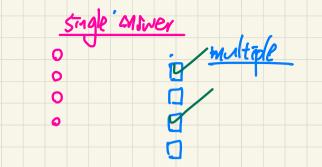

- EECS2030 F21 2 Sect B2 E • Exam PDF Guide (M,N,O eClass site)
  - Between 40 and 60 questions ( > hours)
  - Tracing questions: your judgement of tracing by hands or by Eclipse

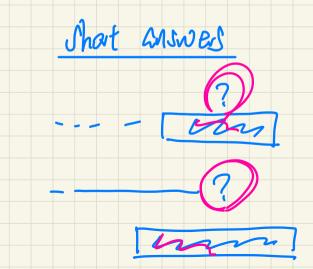

String a = "Hello"; String b = "Hello"; System.out.print(a == b); Grattal - guals Granteal - guals

the correct answer to this is: true. But I think it should be false.

Because String is a reference type and "==" compares the address not the value.

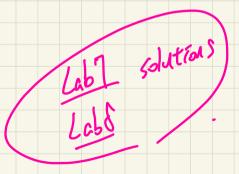

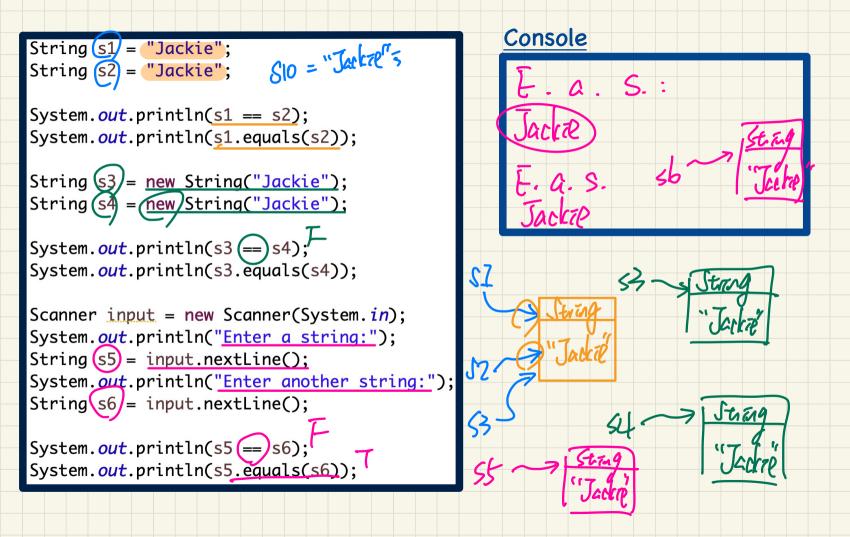

In the week 12 tutorial, we created a method called `indexOf` I was wondering, why didn't we use the Arraylist method `indexOf` , instead? >: zhill be comparing BB For the random() method in Math class, how do we find a random number between 2 numbers other than 0 and 1). i know about the multiplication but how do we find a number between lets say 5) and 48? rasting. (int) (x + (y - x) \* Math.random()) // Randomly generate 21 unique numbers from the range [1, 52]. int[] randomNumbers = new Random().ints(1, 52).distinct().limit(21).toArray(); In the ArrayList class, why does `add(E e)` method, have the return type

boolean?

## > no competation orrar Tat but not useful. p.getDistanceFromOrigin(); this is a correct option, but I think it will have compiling error, because getDistanceFromOrigin() is a accessor method with a return value. And this option does not assign this return value to any variable.

## Examples: `add` and `remove` of ArrayList

175t. add ("a") 3 17st. remove ("b")3